## $\Box$ alc  $\qquad \qquad \qquad \text{Addition pos\'ee, « en colonne »}$

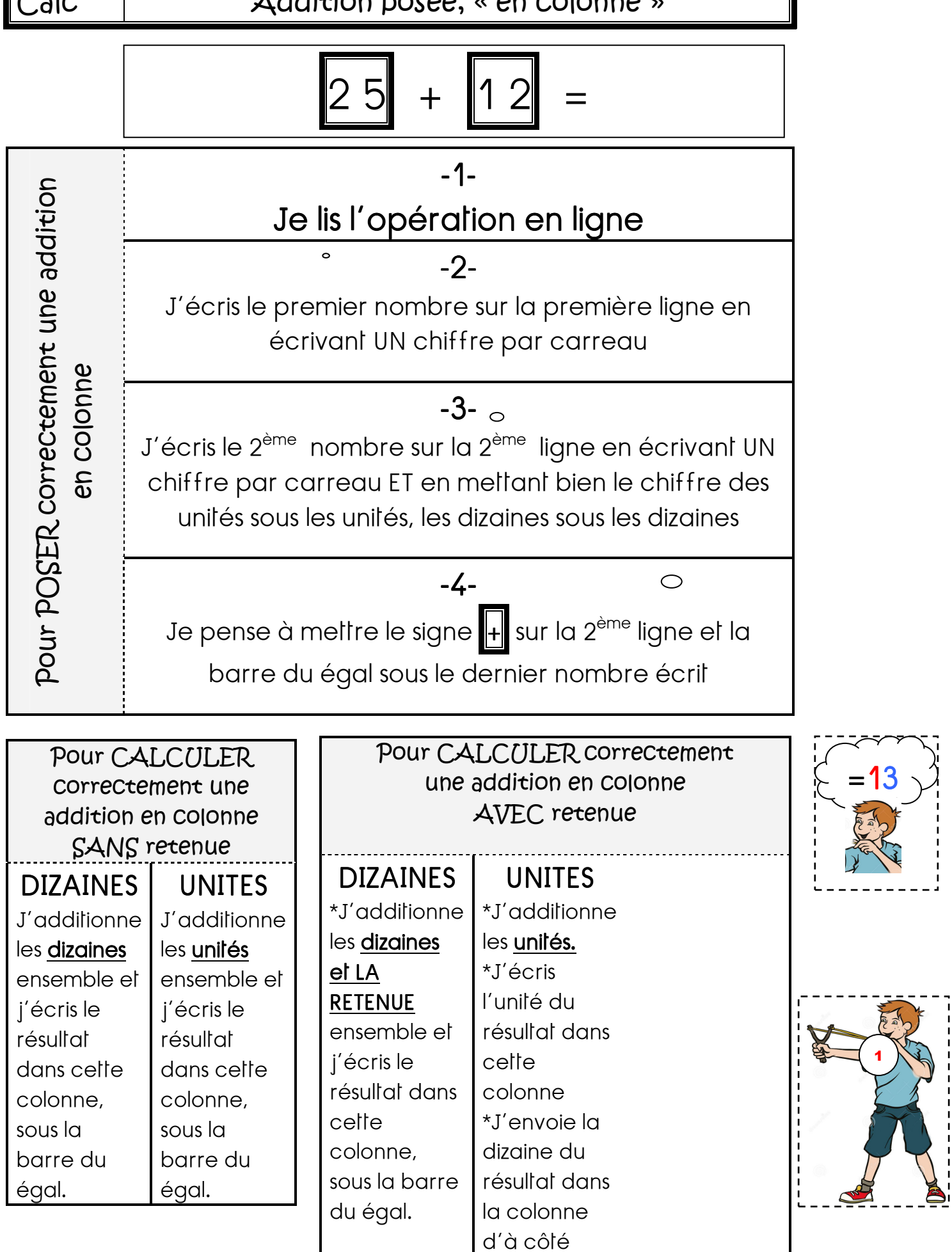

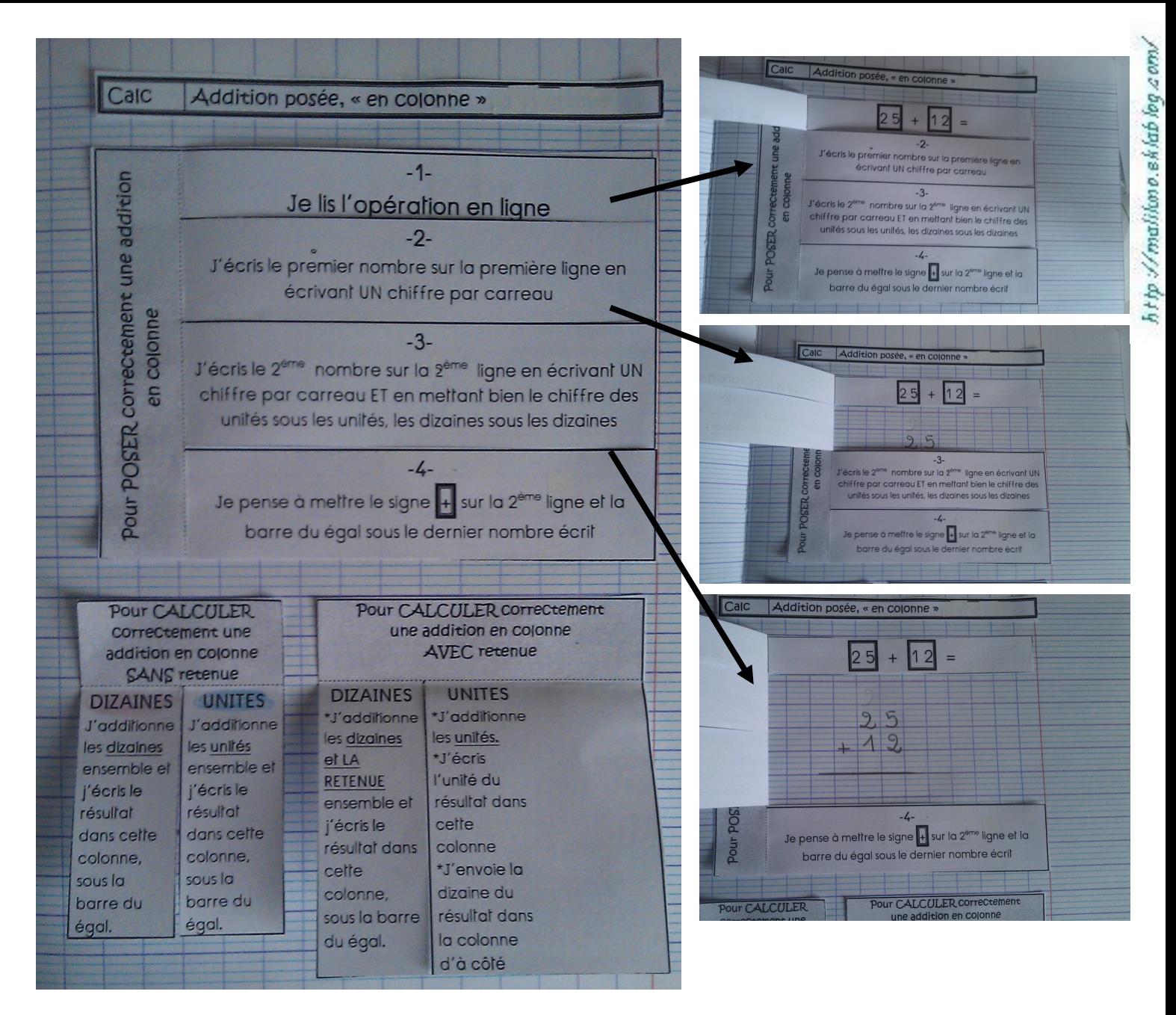

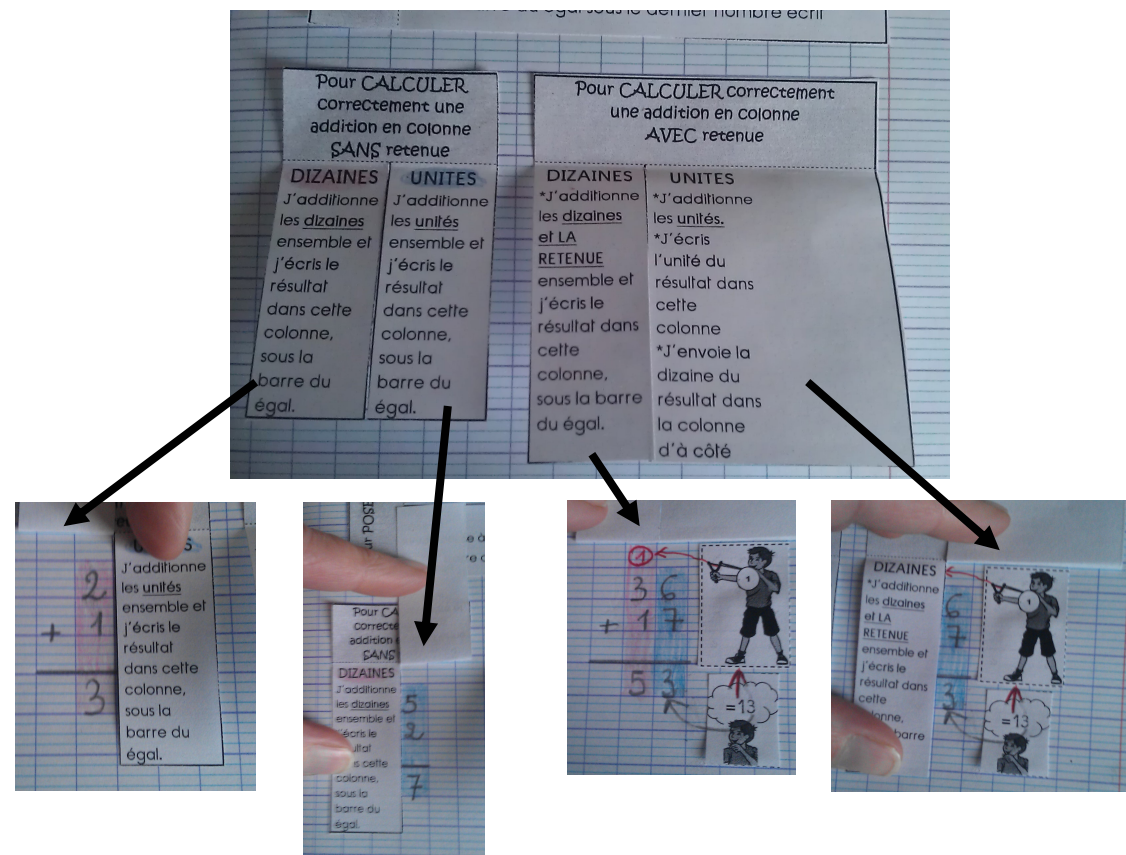